# **Conjunto de datos de imágenes etiquetadas para el desarrollo de aplicaciones de reconocimiento de patrones en el cultivo de girasol**

Alexandra Dillchneider<sup>1,2,3</sup>, Javier Berger<sup>4</sup>, Yanina Bellini Saibene<sup>1</sup>,

Elke Noellemeyer<sup>3</sup>

<sup>1</sup>EEA Anguil, Ruta Nacional Nº5, km 508 (6326) Anguil, La Pampa, Argentina <sup>2</sup>CONICET, <sup>3</sup>Facultad de Agronomía (UNLPam), 4 Facultad de Ciencias Exactas, Químicas y Naturales, (UNaM) {dillchneider.a;Bellini.yanina}@inta.gob.ar; javiberger@gmail.com; noellemeyer@agro.unlpam.edu.ar

**Abstract.** Un conjunto de datos de imágenes etiquetado proporciona un recurso único para realizar actividades de investigación reproducibles y análisis de datos en varios campos computacionales, como la visión por computadora, el aprendizaje automático y la inteligencia artificial. Con la presente contribución, se proporciona un conjunto de datos de imágenes del cultivo de girasol, en diferentes estadios fenológicos y a diferentes escalas de detalle, etiquetado con xx variables de interés. Se pone el mismo a disposición pública para la comunidad de investigadores. El conjunto de datos actual incluye más de 2.733 imágenes digitales El conjunto de datos actual está disponible bajo licencia Creative Commons con Atribución.

**Keywords:** Dataset, visión artificial, deep learning, inteligencia artificial, agropecuario, cultivos

## **1 Introducción**

El cultivo de girasol es de gran relevancia en la dieta mundial, principalmente como proveedor de aceite. En los últimos años aumentó la demanda de girasol alto oleico en reemplazo del aceite de palma, con el objeto de obtener alimentos más saludables y libres de grasas hidrogenadas. Según el USDA (Departamento de Agricultura de EEUU), para esta campaña 2018/19 las siembras alcanzarían un récord de 26,2 millones de hectáreas a nivel mundial, dando lugar al mayor volumen de producción de la historia de la humanidad con 49,7 millones de toneladas. El consumo mundial, por su parte, también rompería toda marca anterior al absorber 49,3 millones de toneladas [1].

adfa, p. 1, 2011. © Springer-Verlag Berlin Heidelberg 2011

En la Argentina se destinan en promedio unas 1.742.844 ha, en los últimos 10 años, obteniendo un rendimiento promedio de 1,9 tn/ha. El mercado argentino comercializa girasol con destino a la industria aceitera y girasol confitero, y tiene historia como proveedor de aceite linoleico y harinas proteicas con destino a forraje. La Pampa se ubica como la tercera provincia productora de girasol en el país, con una superficie de 177.900 ha, logrando un rendimiento promedio de 2,5 tn/ha para la campaña 2017/18.

Debido a la importancia de este cultivo, el Instituto Nacional de Tecnología Agropecuaria (INTA), lleva adelante en todo el país una red de ensayos territoriales de semillas de girasol [2] y diversas líneas de investigación sobre este cultivo. La Estación Experimental Agropecuaria (EEA) Anguil "Ing. Agr. Guillermo Covas" (Ruta nacional nª5, km 580, Anguil, La Pampa) es parte de estas redes de ensayos y líneas de investigación nacionales y regionales, durante estos ensayos se registran diversas variables de interés para las investigaciones y desarrollos tecnológicos durante todo el ciclo del cultivo. Muchas de estas determinaciones implican un trabajo muy intensivo a campo y algunas utilizan métodos destructivos del material.

Con el objetivo de analizar si se pueden generar nuevos métodos de medición, más sencillos a campo, pero que mantengan o mejoren la calidad del dato registrado, la ciencia de datos y en particular la visión artificial y el deep learning aparecieron como técnicas promisorias. El uso de visión artificial aplicada a la agricultura ha aumentado en los últimos años y presenta productos concretos para el estudio de enfermedades [3] [4], realizar fenotipado de plantas [5], determinar la variedad de semillas de cultivos como arroz y trigo o ciertas cualidades del producto a partir de su forma y colores, como en café [6], tomates [7], uvas y aceitunas [8], [9], entre tantos otros. En Argentina, también existen diversos trabajos que siguen esta misma línea como [10] que genera un modelo para identificar a campo los síntomas del Huanglongbinb de los cítricos, [11] que atacan un problema de industrialización al generar un clasificador de hojas de té para su ingreso al proceso de secado, la detección e identificación de defectos en granos de arroz realizado por [12] o la clasificación de variedades de trigo presentada en [13].

Todos los trabajos mencionados necesitan como información de base una serie de fotografías etiquetadas del objeto de estudio, estos conjuntos de datos se suelen generar específicamente para cada estudio a realizar, es así que existen diversos conjuntos de datos de imágenes sobre plantas liberados para su uso en investigación y desarrollo, como por ejemplo *LeafSnap<sup>1</sup>* que contiene imágenes de hojas de 183 especies diferentes de árboles [14], *Filo* que contiene fotos de hojas de 32 especies de plantas, dentro de las cuales hay cultivos agrícolas [15], *PlantCLEF<sup>2</sup>* que presenta cada año desde el 2003 un nuevo set de datos con más de 110.000 imágenes de plantas de Europa y Norteamérica, incorporando en los últimos años imágenes de la selva amazóni-

-

<sup>1</sup> http://leafsnap.com/dataset/

<sup>2</sup> https://www.imageclef.org/PlantCLEF2019

ca [16] y los 28 conjuntos de datos presentes en *Plant Image Analysis*<sup>3</sup> que contienen más de 1.800.000 imágenes de 11 especies de cultivos (entre las que no se encuentra el girasol, pero si el trigo, el maíz, el sorgo y el arroz) y de diferentes partes y estados fenológicos de cada uno (por ejemplo, fruto, flor, hojas, raíces, etc.) [17], [18]. Existen conjuntos de datos que tienen imágenes de girasol, por ejemplo *AgriPlant* contiene 3000 imágenes de las cuales 300 corresponden a girasol tomadas desde diferentes ángulos y puntos de vistas (planta entera, flor sola, hojas solas) y con fondos no uniformes [19], pero ninguno es exclusivo para el cultivo de girasol.

En el caso de las actividades agropecuarias, los objetos y el entorno a estudiar por medio de la visión artificial no son estructurados: el terreno, la vegetación, el paisaje, la visibilidad, la iluminación y otras condiciones atmosféricas no están bien definidos; tienen incertidumbre inherente, y generan situaciones impredecibles y dinámicas; a su vez los objetos bajo estudio son variables y no uniformes, variando su tamaño, forma, color, textura y ubicación, entre otras posibles características [20] [21].

En este contexto, un conjunto de datos con imágenes de diferentes estadios fenológicos y diferentes partes del cultivo de girasol, con la etiqueta correspondiente y datos del ambiente, aporta datos valiosos y locales para permitir el desarrollo de investigaciones de visión artificial sobre este cultivo en la región.

# **2 Contexto de recopilación de datos**

Los datos recolectados para este conjunto de datos provienen de ensayos a campo en dos suelos de granulometría contrastante, un Molisol franco-arenoso representativo de la Planicie con Tosca y un Entisol arenoso-franco representativo de la Planicie Medanosa, ubicados en la EEA Anguil. Se estableció el cultivo de girasol alto-oleico, en la campaña 2018/19.

El cultivo se realizó en dos fechas de siembra (Octubre y Diciembre). A cada fecha le correspondieron tratamientos de fertilización con dosis variable de nitrógeno y sobre la base de los rendimientos medios del cultivo se aplicó fósforo a reposición. Los tratamientos fueron: 1-testigo (0N y 0P); 2- 0 kg N (0N); 3- 40 kg de N (40N); 4- 80 kg de N (80N); 5- 120 kg de N (120N); 6- 160 kg de N (160N). El diseño experimental fue en bloques completamente aleatorizados con una unidad experimental de  $50 \text{ m}^2$ .

Durante el ciclo del cultivo, cinco plantas por tratamiento fueron marcadas para evaluar el área foliar en los momentos de V7, botón floral (R2) y floración (R5,5) [22]. Sobre estas plantas también se determinó el rendimiento por medio del método propuesto por [23].

-

<sup>3</sup> https://www.plant-image-analysis.org/

A estas 180 plantas en total se le tomaron las fotografías con las que se compone el set de datos presentado en este trabajo.

#### **2.1 Determinaciones de área foliar**

A través de prácticas agrícolas se puede incrementar la producción de biomasa y el rendimiento del cultivo. Es importante la superficie verde de la planta que intercepta la radiación para los procesos de fotosíntesis y la posterior conversión en materia seca. Por lo tanto, el cultivo tiene que lograr un área foliar que intercepte el 95% de la radiación. Por ello, hay una estrecha relación entre el Indice de área foliar (IAF) y el rendimiento del cultivo de girasol como resultado de un mejor aprovechamiento de los recursos hídricos y nutricionales [24], [25].

El primer método para determinar área foliar consistió en medir con regla el ancho en cm en la parte más ancha de la hoja y el largo también en cm. Dicha medición se efectuó en todas las hojas de cada una de las cinco plantas seguidas en cada tratamiento y repetición. A partir de las mediciones, para estimar el área de la planta se utilizó una ecuación (1) propuesta por [26]:

(1)  $Y(x) = \begin{cases} 0.8x + 0.697x * 2 & para 0 cm < x \le 21 cm \\ -15.2 & + 4.397x + 0.565x * 2 & para x > 21 cm \end{cases}$ Donde Y es la superficie de la hoja

Con la suma del área foliar de cada hoja se determinó el área foliar por planta para luego calcular el Índice de Área Foliar (IAF) de acuerdo a (2):

(2) 
$$
IAF = \frac{Area \, Folar \, por \, planta * densidad \, de \, planta}{unidad \, de \, superficie}
$$

Para tomar las imágenes de las hojas individuales se fabricaron unas placas donde se dibujó una cuadrícula de 5 cm por 5 cm para contar con marcas que permitieran calcular el área de la hoja. Las fotos fueron tomadas a campo en el mismo momento en que se realizó la medición con regla, con una cámara Panasonic Lumix DMC-FZ50 [27] y un teléfono celular LG K10 (2017) [28]. La distancia de la fotografía fue variable. La luz y sombra tampoco fue controlada y corresponde a la luz natural a campo. En total se capturaron 2031 imágenes en este formato. Un ejemplo de las mismas se puede ver en la figura 1. Los datos asociados a cada imagen se detallan en la tabla 1.

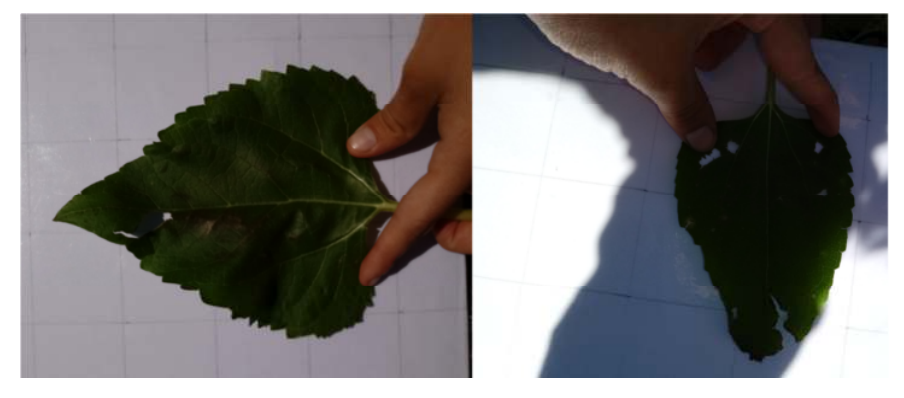

**Fig. 1.** Ejemplo de las fotos de hojas tomadas a campo

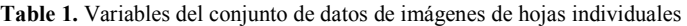

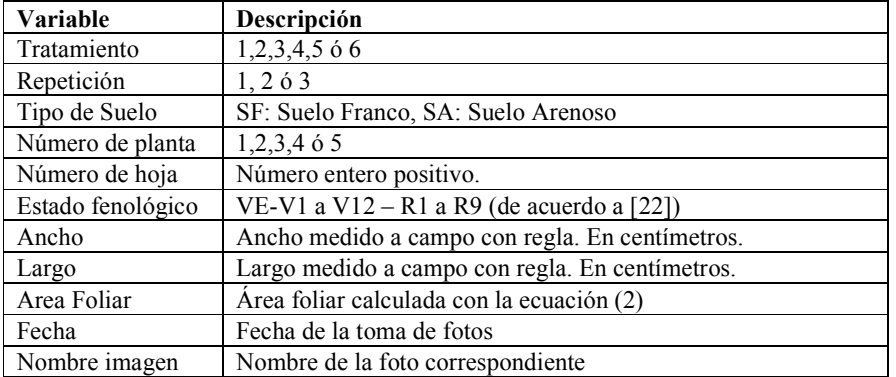

El otro método se realizó a partir de la toma de fotos de la planta entera desde arriba. Se utilizó para ello un selfie stick y un celular modelo modelo Samsung Galaxy J5 [29].

En este caso se cuenta con 431 imágenes, la figura 2 presenta dos ejemplos de imágenes tomadas en diferentes estados fenológicos del cultivo. En la tabla 2 se detallan los atributos asociados a cada imagen.

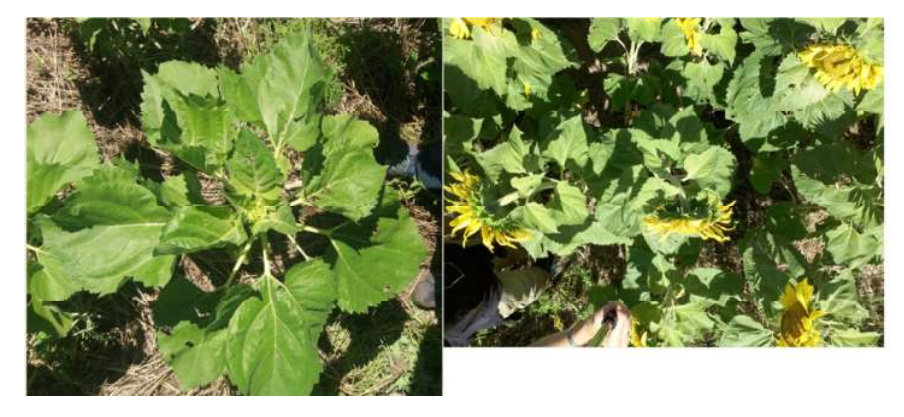

**Fig. 2.** Ejemplos de fotos con vista superior de la planta tomadas en diferentes estados fenológicos, R1 (izquierda) y R5,5 (derecha).

| Variable          | Descripción                               |
|-------------------|-------------------------------------------|
| Tratamiento       | $1,2,3,4,5$ 6 6                           |
| Repetición        | 1, 2, 6, 3                                |
| Tipo de Suelo     | SF: Suelo Franco, SA: Suelo Arenoso       |
| Número de planta  | $1,2,3,4$ 6 5                             |
| Estado Fenológico | VE-V1 a V12 – R1 a R9 (de acuerdo a [22]) |
| Área Foliar       | Área foliar calculada con la ecuación (2) |
| Fecha             | Fecha de siembra                          |
| Imagen            | Nombre de la foto correspondiente         |

**Table 2.** Variables del conjunto de datos de imágenes de hojas individuales

## **2.2 Rendimiento de Girasol**

En madurez fisiológica (R9) se estimó el rendimiento en grano con el método de la regla graduada sobre el diámetro del capítulo de girasol [23]

En este caso se fabricó una estructura para la captura de las imágenes (figura 3), utilizando un trípode para fotografía, un brazo metálico que se engancha al trípode por un extremo y a un sujetador de celulares de un selfie stick en el otro. Esta estructura permite fijar el celular con la cámara, siempre a la misma distancia y permite acelerar la captura de las imágenes. Se utilizó la cuadricula grillada cada 5 cm como fondo para complementar datos de la imagen. El celular utilizado fue el Samsung Galaxy J5 [29].

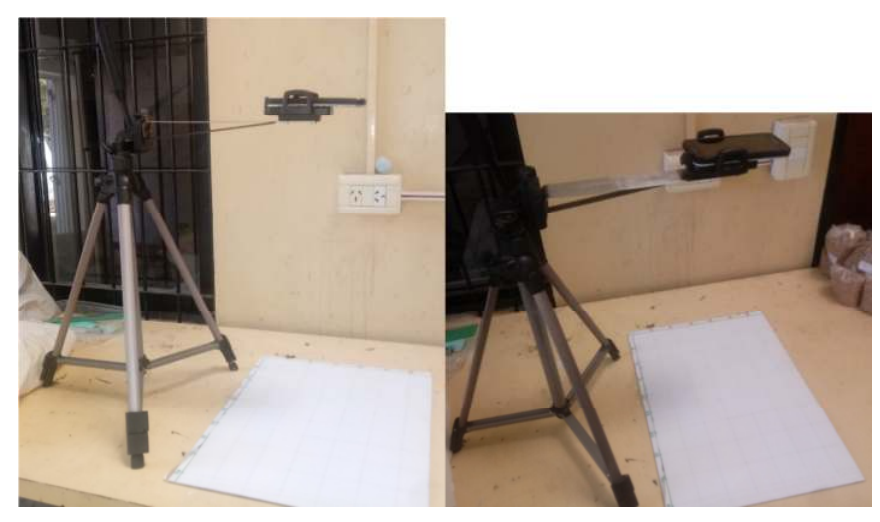

**Fig. 3.** Dispositivo para capturar las imágenes de los capítulos de girasol.

Se tomaron 271 imágenes en total, la figura 4 presenta imágenes de ejemplo. Los datos asociados a cada imagen se detallan en la tabla 3.

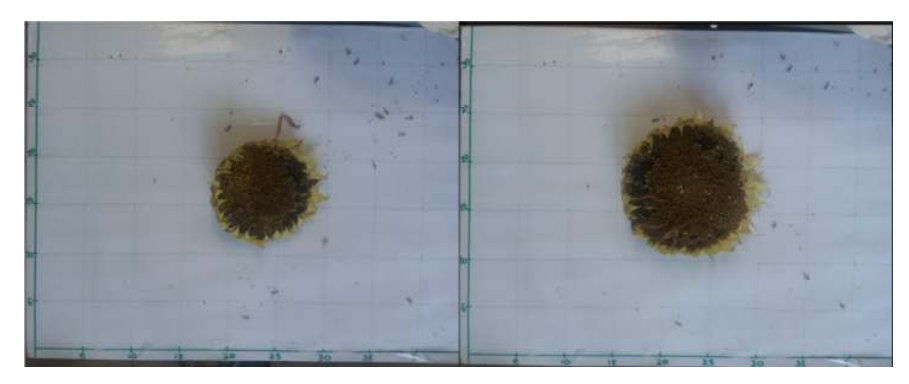

**Fig. 4.** Ejemplo de imágenes tomadas de los capítulos de girasol

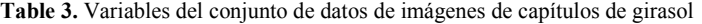

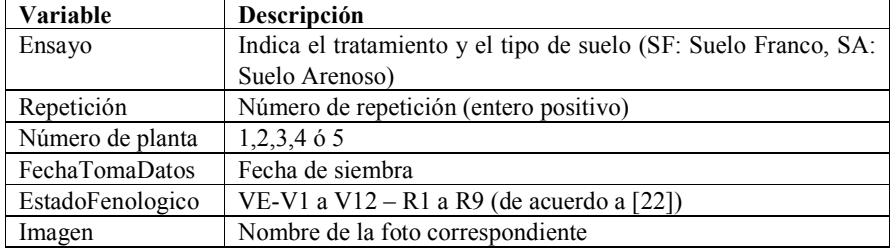

## **3 El conjunto de datos final**

El conjunto de datos está formado por tres tipos de imágenes: de cada hoja individual a campo, de cada planta individual a campo y de los capítulos de girasol individuales en gabinete.

Las imágenes se entregan en formato jpg. Las resoluciones varían de acuerdo al instrumento utilizado para la toma de las imágenes. En el caso del celular LG, las imágenes se entregan con una resolución de 4160 x 3120 pixeles y una resolución horizontal y vertical de 72 ppp. En el caso del celular Samsung Galaxy, para las imágenes de los capítulos de girasol, la resolución es de 4128 x 3096 píxeles, con resolución vertical y horizontal de 72 ppp y para las hojas individuales es de 774 x 1032 píxeles. En el caso de la cámara Panasonic Lumix, la resolución es de 3648 x 2736 píxeles, con resolución vertical y horizontal de 72 ppp.

Se entregan además tres archivos csv con la información complementaria para cada foto, sus nombres son hojas.csv, plantas.csv y capitulos.csv. Se seleccionó el formato separados por coma por ser un estándar internacional para el intercambio de información.

Este set de datos se entrega con una Licencia Creative Commons Atribución 4.0 Internacional, según la cual, en cualquier explotación que se haga de los datos será necesario reconocer la autoría de forma obligatoria [30]. . Para el uso del conjunto de datos es necesario realizar un pedido del set de datos a dillchneider.a@inta.gob.ar.

Como trabajos futuros se continuará actualizando con el agregado de nuevas imágenes, en la medida que los ensayos de girasol se realicen en la EEA Anguil y se generará un repositorio para publicar en forma on-line las imágenes y su conjunto de datos correspondientes. También se están realizando las gestiones para subirlos a los repositorios digitales institucionales.

## **4 Referencias**

- [1] DESIRÉ SIGAUDO y EMILCE TERRÉ, «El girasol recupera protagonismo en la campaña 2018/19», *Informativo Semanal. Bolsa de Comercio de Rosario.*, vol. XXXVI, n.º 1883, 09-nov-2018.
- [2] J. Caldera y D. Funaro, «Propuesta de modelo de datos para la Red Nacional de Evaluación de Cultivares Comerciales de Girasol», en *VIII Congreso Argentino de AgroInformática (CAI-2016)-JAIIO 45 (Tres de Febrero, 2016).*, 2016.
- [3] S. P. Mohanty, D. P. Hughes, y M. Salathé, «Using Deep Learning for Image-Based Plant Disease Detection», *Front. Plant Sci.*, vol. 7, 2016.
- [4] A. F. Fuentes, S. Yoon, J. Lee, y D. S. Park, «High-Performance Deep Neural Network-Based Tomato Plant Diseases and Pests Diagnosis System With Refinement Filter Bank», *Front. Plant Sci.*, vol. 9, 2018.
- [5] «Frontiers | Deep Plant Phenomics: A Deep Learning Platform for Complex Plant Phenotyping Tasks | Plant Science». [En línea]. Disponible en: https://www.frontiersin.org/articles/10.3389/fpls.2017.01190/full. [Accedido: 09-abr-2019].
- [6] J. Ramirez Ticona, «Reconocimiento de granos de café verde arábiga sin defectos físicos en muestras usando visión artificial», 2017.
- [7] P. Wan, A. Toudeshki, H. Tan, y R. Ehsani, «A methodology for fresh tomato maturity detection using computer vision», *Comput. Electron. Agric.*, vol. 146, pp. 43–50, 2018.
- [8] F. Avila, M. Mora, M. Oyarce, A. Zuñiga, y C. Fredes, «A method to construct fruit maturity color scales based on support machines for regression: Application to olives and grape seeds», *J. Food Eng.*, vol. 162, pp. 9–17, 2015.
- [9] M. Mora, J. Aliaga, y C. Fredes, «Olive Ripening Phase Estimation based on Neural Networks», en *IX Congreso Argentino de AgroInformática (CAI 2017)- JAIIO 46-43 CLEI (Córdoba, 2017)*, 2017.
- [10] J. Berger, C. Preussler, y J. P. Agostini, «Identificación de síntomas de Huanglongbing en hojas de cítricos mediante técnicas de deep learning», en *X Congreso de AgroInformática (CAI)-JAIIO 47 (CABA, 2018)*, 2018.
- [11] L. A. de Paula, K. B. Eckert, y G. Guismín, «Clasificación de hojas de té al ingreso del proceso de secado mediante redes neuronales con datos supervisados y no supervisados», en *X Congreso de AgroInformática (CAI)-JAIIO 47 (CABA, 2018)*, 2018.
- [12] C. Acosta, G. M. Sampallo, A. González Thomas, M. Cleva, y D. Liska, «Detección e identificación de defectos en granos de arroz empleando visión artificial», en *IX Congreso Argentino de AgroInformática (CAI 2017)-JAIIO 46- CLEI 43 (Córdoba, 2017)*, 2017.
- [13] J. A. Redolfi, D. González Dondo, J. A. Pucheta, y L. R. Canali, «Clasificación de variedades de semillas de trigo usando visión por computadora», en *VIII Congreso Argentino de AgroInformática (CAI-2016)-JAIIO 45 (Tres de Febrero, 2016).*, 2016.
- [14] N. Kumar *et al.*, «Leafsnap: A computer vision system for automatic plant species identification», en *European Conference on Computer Vision*, 2012, pp. 502–516.
- [15] T. Munisami, M. Ramsurn, S. Kishnah, y S. Pudaruth, «Plant leaf recognition using shape features and colour histogram with K-nearest neighbour classifiers», *Procedia Comput. Sci.*, vol. 58, pp. 740–747, 2015.
- [16] «PlantCLEF 2019 | ImageCLEF / LifeCLEF Multimedia Retrieval in CLEF». [En línea]. Disponible en: https://www.imageclef.org/PlantCLEF2019. [Accedido: 13-jul-2019].
- [17] G. Lobet, «Image analysis in plant sciences: publish then perish», *Trends Plant Sci.*, vol. 22, n.<sup>o</sup> 7, pp. 559–566, 2017.
- [18] G. Lobet, X. Draye, y C. Périlleux, «An online database for plant image analysis software tools», *Plant Methods*, vol. 9, n.º 1, p. 38, 2013.
- [19] P. Pawara, E. Okafor, O. Surinta, L. Schomaker, y M. A. Wiering, «Comparing Local Descriptors and Bags of Visual Words to Deep Convolutional Neural Networks for Plant Recognition», *6th Int. Conf. Pattern Recognit. Appl. Methods*, feb. 2017.
- [20] W. S. Lee, V. Alchanatis, C. Yang, M. Hirafuji, D. Moshou, y C. Li, «Sensing technologies for precision specialty crop production», *Comput. Electron. Agric.*, vol. 74, n.<sup>o</sup> 1, pp. 2-33, oct. 2010.
- [21] Y. Zhu, Z. Cao, H. Lu, Y. Li, y Y. Xiao, «In-field automatic observation of wheat heading stage using computer vision», *Biosyst. Eng.*, vol. 143, pp. 28-41, mar. 2016.
- [22] A. A. Schneiter y J. F. Miller, «Description of sunflower growth stages 1», Crop Sci., vol. 21, n.º 6, pp. 901-903, 1981.
- [23] V. R. Pereyra y C. L. Farizo, «Estimación de rendimiento de girasol utilizando el diámetro de los capítulos.», *Reunión Anu. Actual. Téc. En Prod. Girasol 1979 08 9-10 9-10 Ago 1979 Balcarce AR*, 1979.
- [24] L. Aguilar-García, J. A. Escalante-Estrada, L. Fucikovsky-Zak, L. Tijerina-Chávez, y E. M. Engleman, «Área foliar, tasa de asimilación neta, rendimiento y densidad de población en girasol», *Terra Latinoam*., vol. 23, n.º 3, pp. 303– 310, 2005.
- [25] L. A. Aguirrezábal, G. A. Orioli, L. F. Hernández, V. R. Pereyra, y J. P. Miravé, «Girasol: Aspectos fisiológicos que determinan el rendimiento», INTA Unidad Integrada Balcarce, 1996.
- [26] V. Pereyra, C. Farizo, F. Cardinali, y G. Orioli, *Estimación del área foliar en plantas de girasol*. INTA, 1982. 6 p., 1982.
- [27] Panasonic, «Manual de instrucciones de Panasonic Lumix DMC-FZ50». [En línea]. Disponible en: http://www.manualsbase.com/es/manual/116125/digital\_camera/panasonic/lum ix\_dmc-fz50/. [Accedido: 22-abr-2019].
- [28] «Smartphone LG K10 Titán (2017) | Diseño Curvo | LG Argentina». [En línea]. Disponible en: https://www.lg.com/ar/celulares/lg-M250ARti-

tan?gclid=EAIaIQobChMI7eea\_IHk4QIVUQSRCh29sQYfEAAYBCAAEgJjV \_D\_BwE&gclsrc=aw.ds. [Accedido: 22-abr-2019].

- [29] «Samsung Galaxy J5:Características y Oferta Rebajas 2019». [En línea]. Disponible en: https://www.samsung.com/es/smartphones/galaxy-j5-j500fn/SM-J500FZWAPHE/. [Accedido: 22-abr-2019].
- [30] «Creative Commons Attribution 4.0 International CC BY 4.0». [En línea]. Disponible en: https://creativecommons.org/licenses/by/4.0/legalcode. [Accedido: 22-abr-2019].